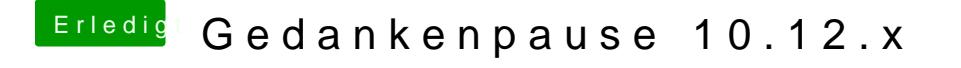

Beitrag von derHackfan vom 28. März 2017, 09:09

Verwendest du zufällig den Nvidia Web Driver und das obwohl deine GTX 77 läuft?